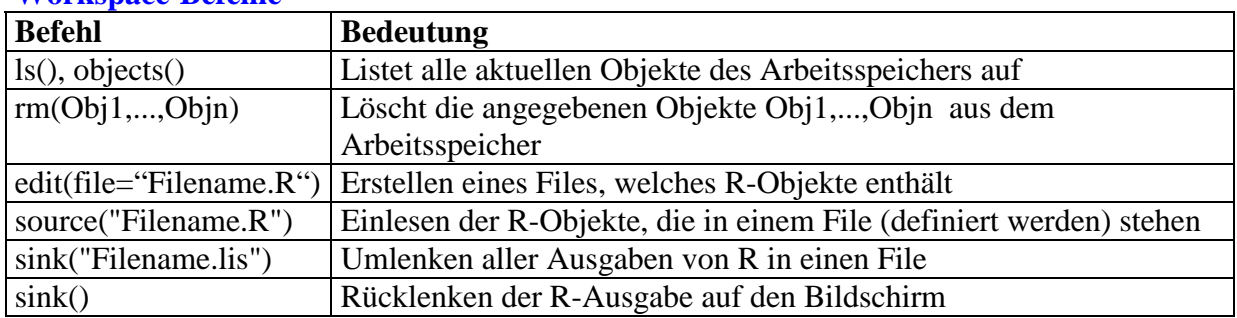

## **Workspace-Befehle**

# **Datentypen und Operatoren in R**

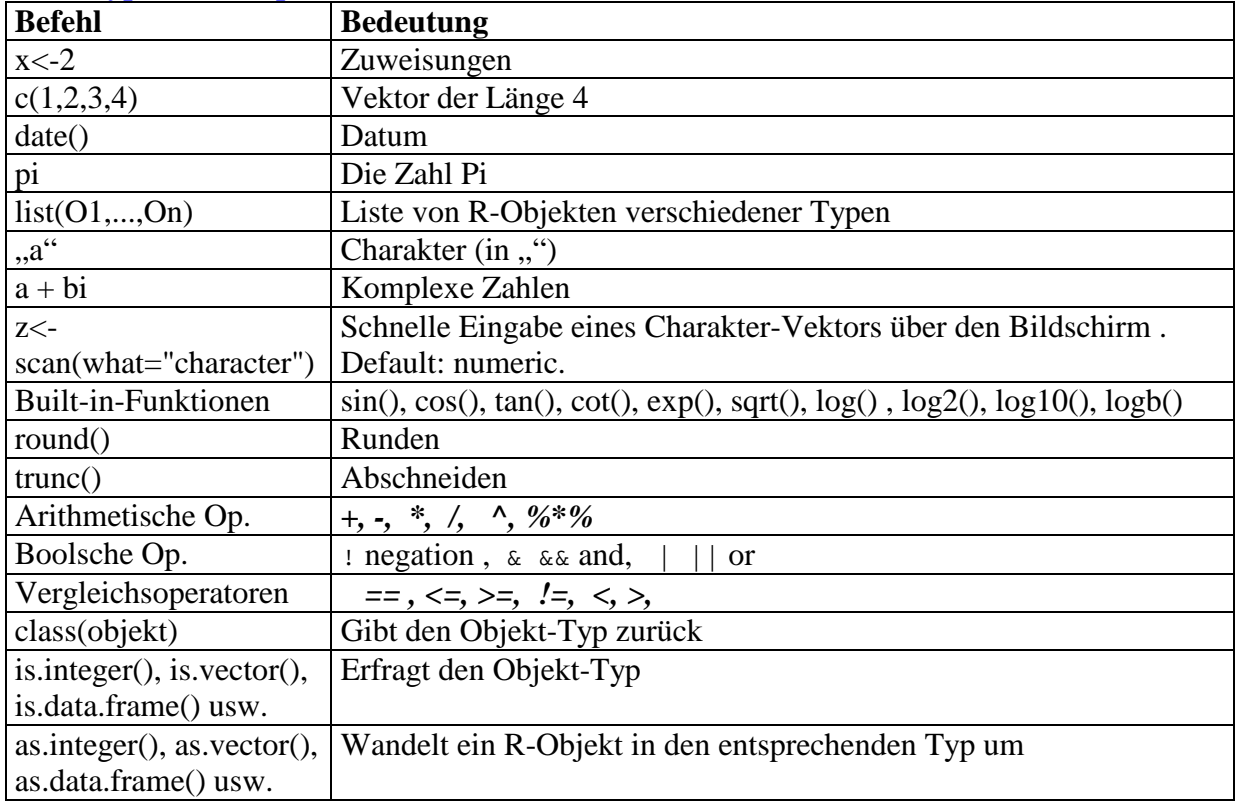

#### **Definition von Sequenzen**

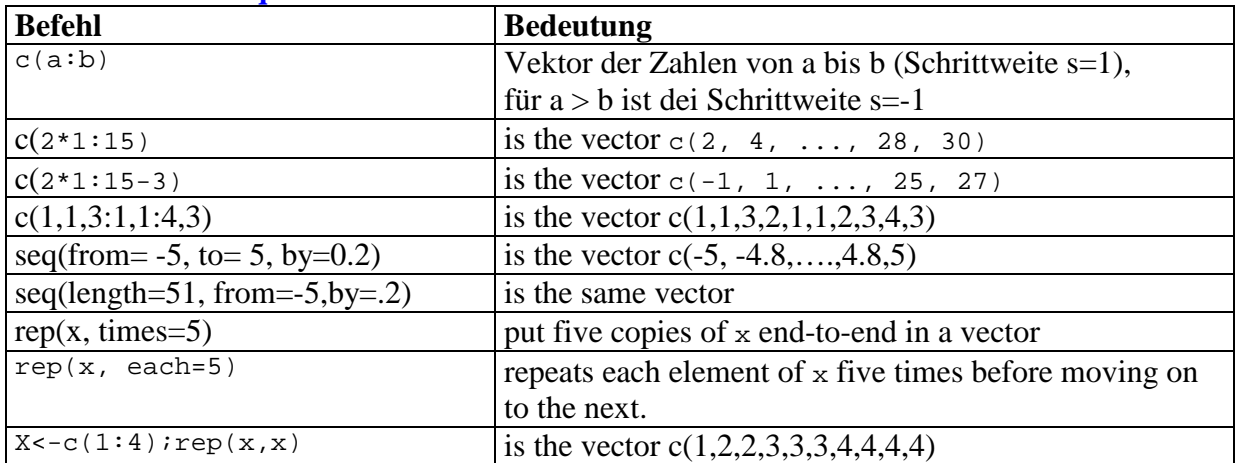

### **Zeichenketten –Befehle**

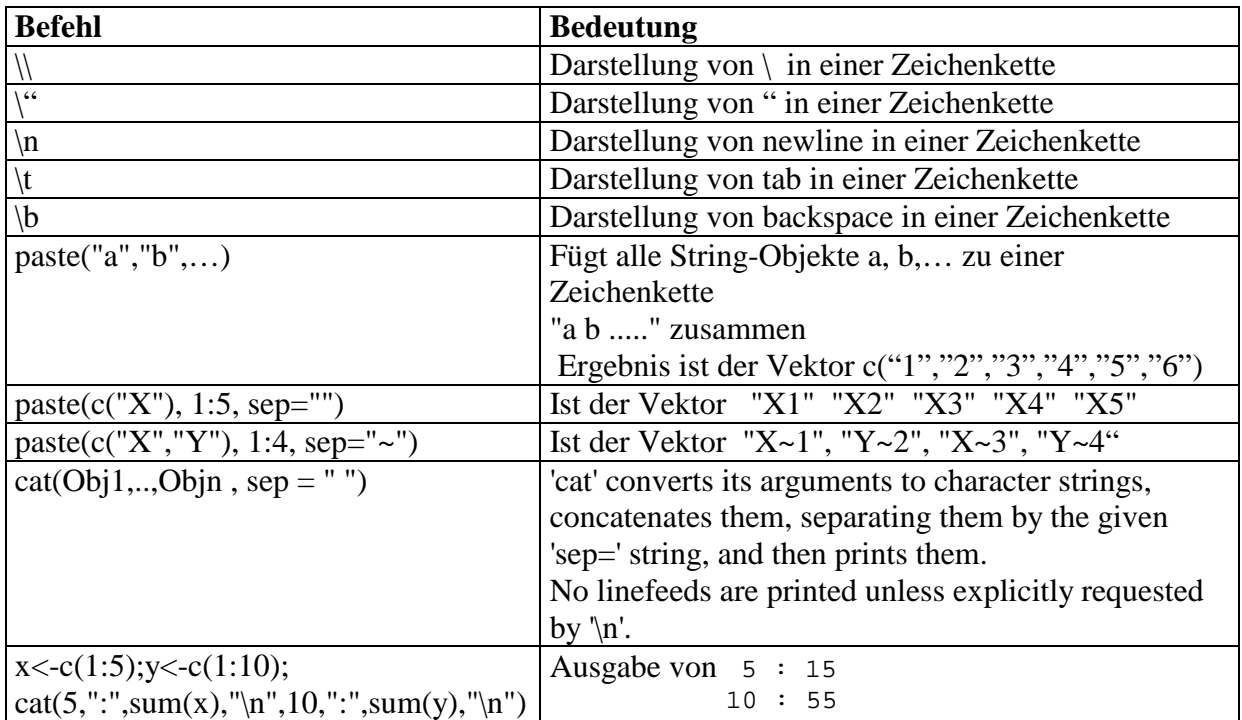

## **Befehle für Matrizen**

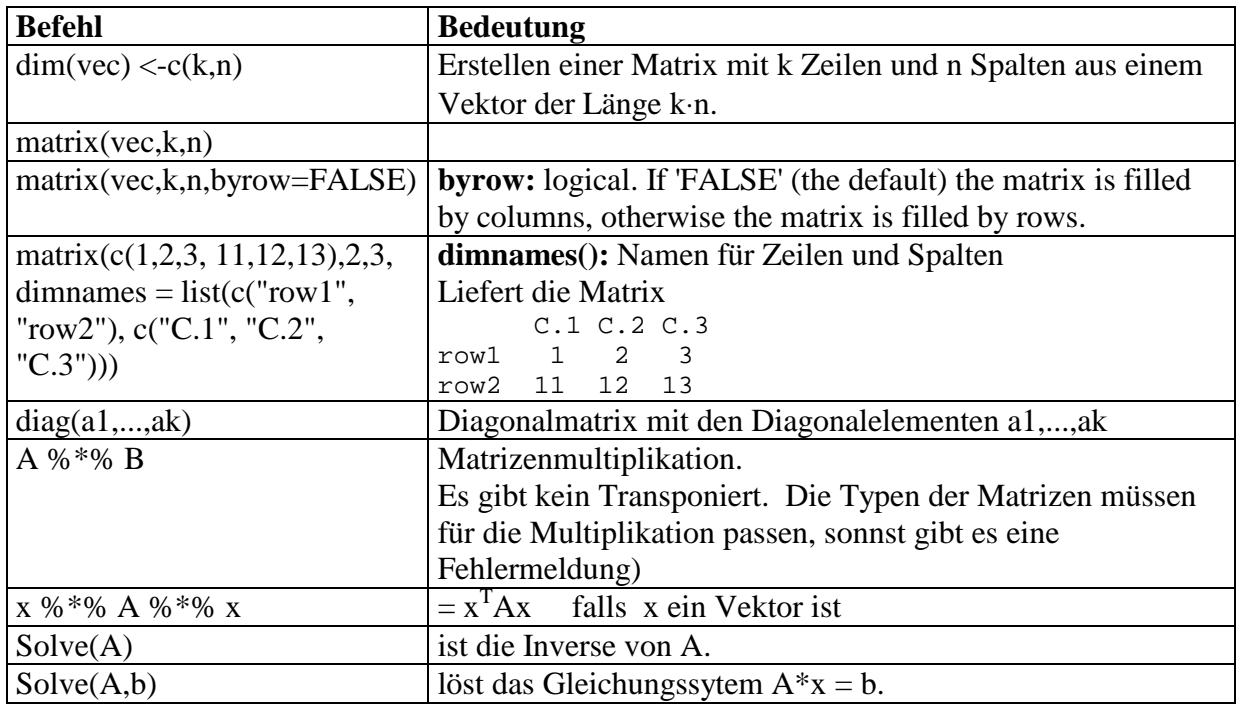

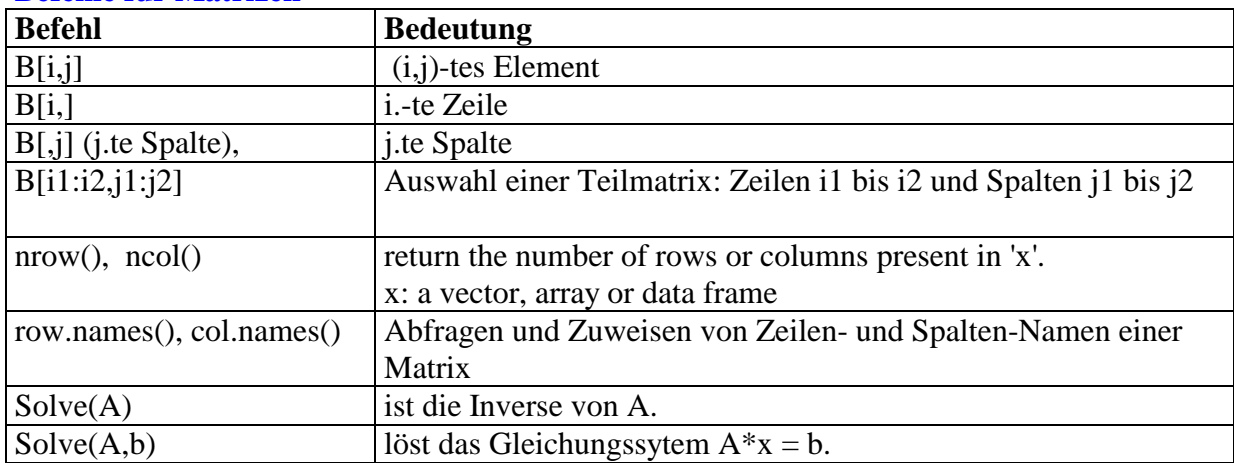

### **Auswahl von Elementen und Teilmatrizen aus Matrizen, Tabellen und data.frames Befehle für Matrizen**

#### **Steuer-Befehle**

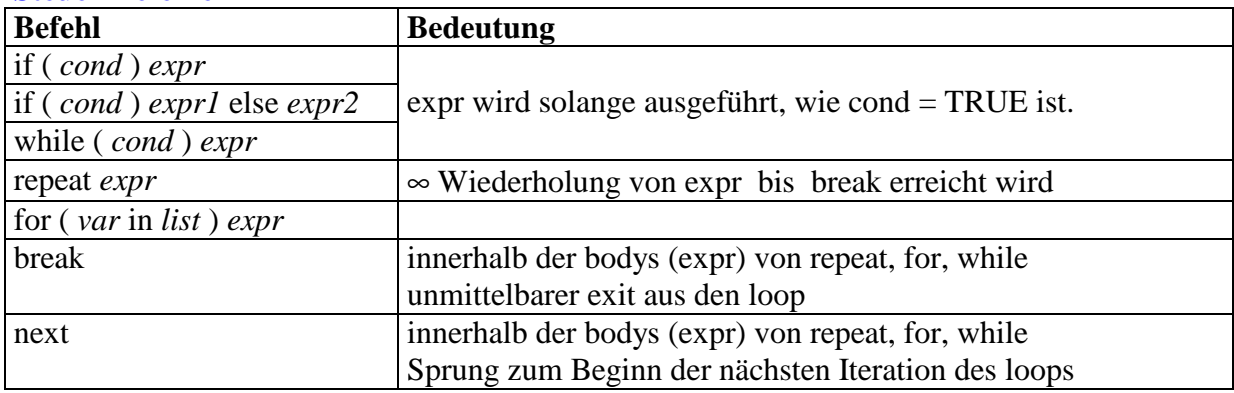

### **Funktionen**

*Definition:*

**fname <- function(arg1,arg2,..., name1=Wert1, name2=Wert2,...) {statements ….}** 

### *Aufruf*:

fname(val1,val12,..., valname1, valname2,...) oder fname(val1,val12,...}

### *Rückgabewert der Funktion* :

ist der **Wert des letzten Statements** (gewöhnlich einfach ein R Objekt), welches am Ende der Gruppe der Statements steht. Die Funktion kann an jeder Stelle terminiert werden durch den Befehl **return()** 

*Bsp:* summe $\le$ - function(x,y,z=0.5,w=3) { if (length(x) = 0) return("Fehler in x"); if (length(y)  $== 0$ ) return("Fehler in y");  $s < x+y+z+w$ ; s }

*Aufruf:* summe(1,2,0.5,3) oder nur summe(1,2), Rückgabe:  $s = 6.5$ 

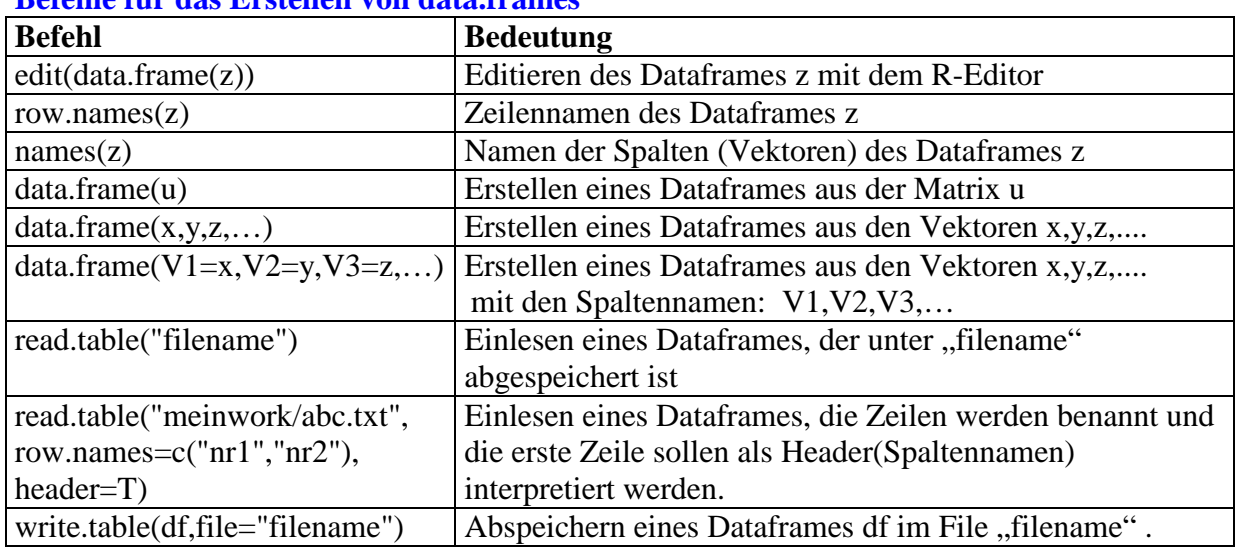

## **Befehle für das Erstellen von data.frames**

## **Befehle für die Auswertung von data.frames**

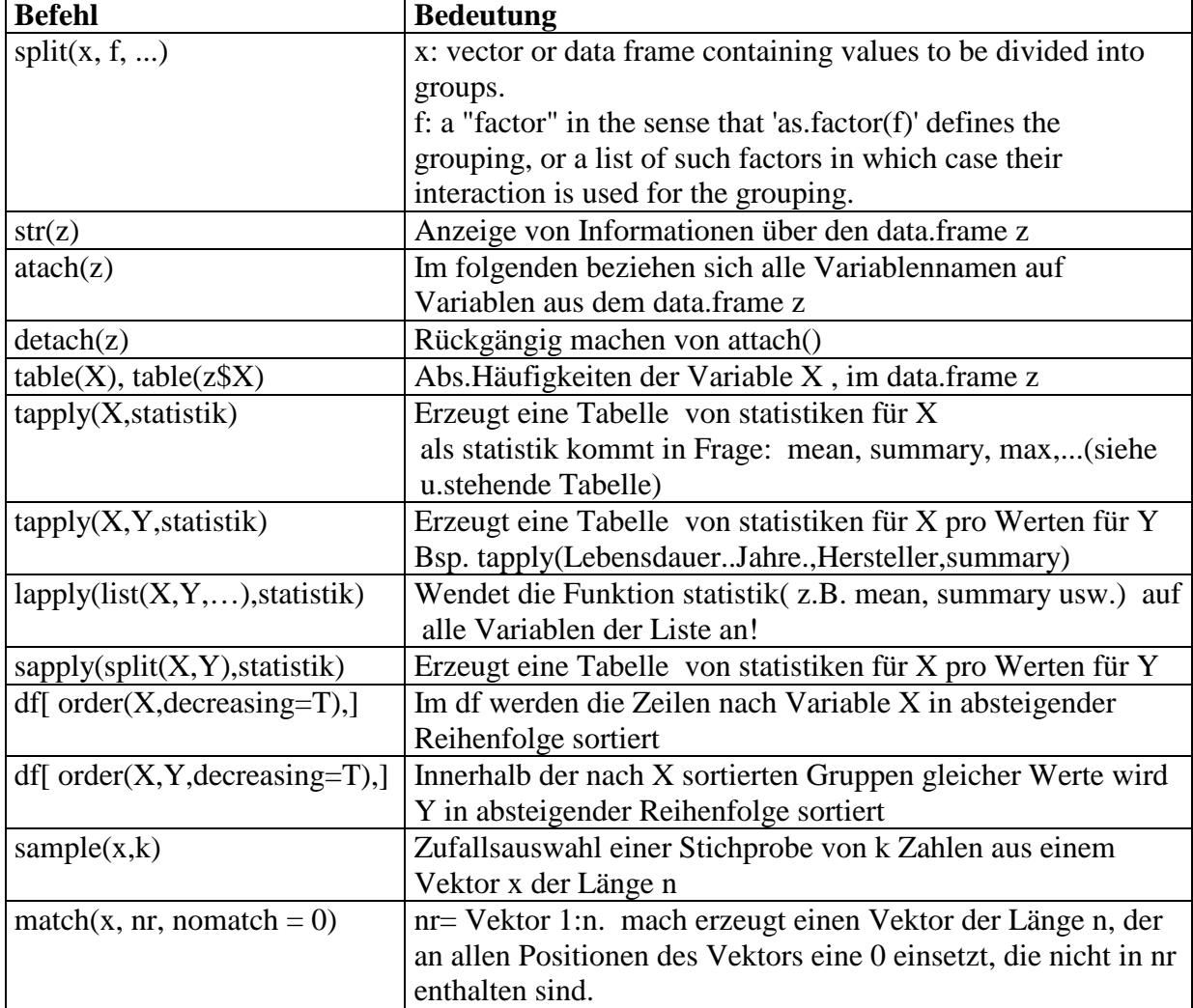

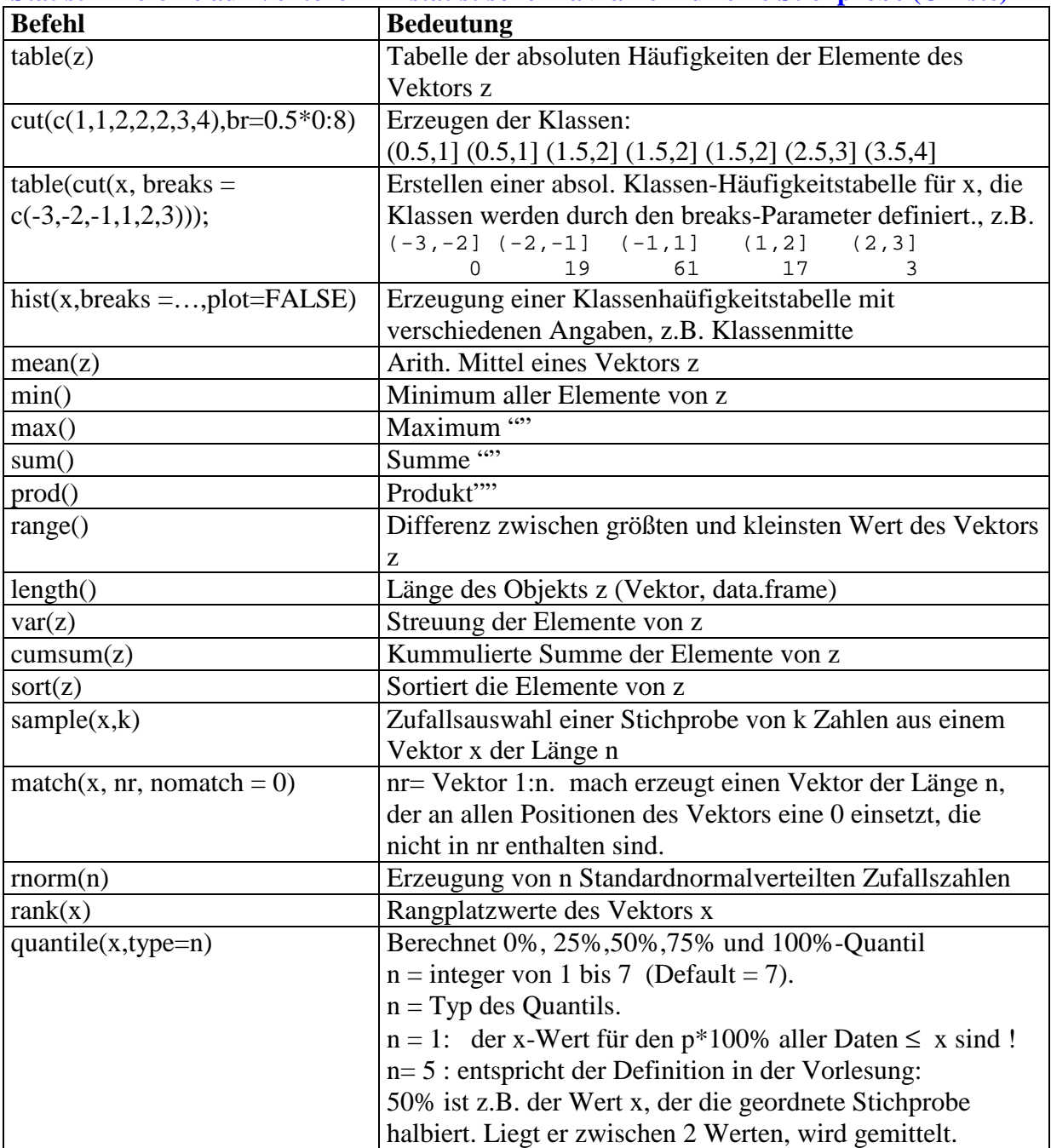

**Statistik-Befehle auf Vektoren z – statistische Maßzahlen für eine Stichprobe (Urliste) z** 

# **Statistik-Grafiken**

## **Boxplots**

boxplot(x,y,…,type=5,col=c("red","yellow",...), weiter Farb- und Beschriftungsparameter); **x,y,…:** Liste von Vektoren, für die ein Boxplot in einer Grafik gezeichnet werden soll.

**type:** 1-7 wie bei Quantilen (Type=1 oder Type= 5 verwenden!)

**col usw.:** Farb und Beschriftungsparameter der Grafik

## **Balkendiagramme**

barplot(y,col=rainbow(10),main="Balkendiagramm", weitere Farb- und Beschriftungsparameter );

**y:** Vektor von Häufigkeiten, für den ein Balkendiagramm erstellt werden soll.

## **Tortendiagramme**

 $\vert$  pie(x, labels=names, col=farbe, weitere Farb- und Beschriftungsparameter) **x :** Vektor von relativen Häufigkeiten, für den ein Tortendiagramm erstellt werden soll **labels:** name der einzelnen Tortenstückchen **col usw.:** Farb und Beschriftungsparameter der Grafik

### **Histogramme**

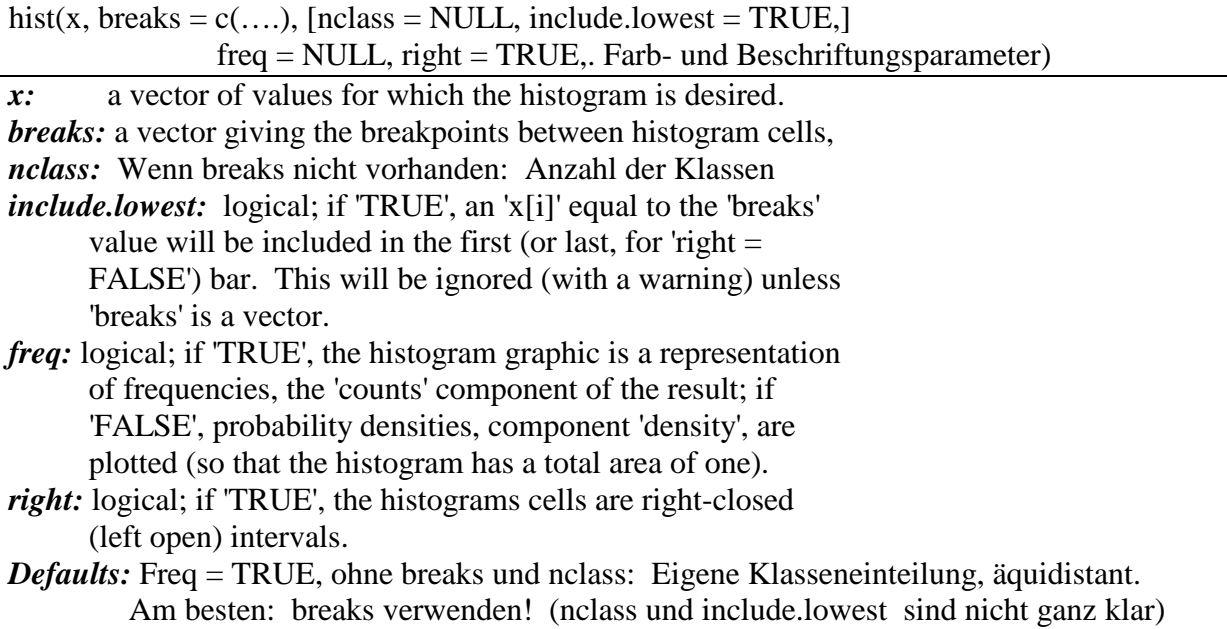

### **Erstellen mehrerer Grafiken in einem Bild mit dem par()-Parameter**

Mittels par() –Befehl können die Parameter von Grafik-Befehlen gesetzt und abgefragt werden. Für weitere Informationen dazu: siehe help(par). Man kann aber auch mit Hilfe von **par()** mehrere Grafiken in ein Bild zeichnen:

 $par(mfrow=c(n,m));$ 

Das Gesamtbild wird in eine Matrix mit n Zeilen und m Spalten aufgeteilt. In jedes Kästchen Wird eine Grafik gezeichnet. Rückgängig: par(mfrow=c(1,1)).

#### **Parameter für Farben und Beschriftungen der Grafik**

Einbeziehung von Farben und Schraffuren, sowie die Achsenbeschriftungen, Über- und Unterschriften, Legenden, Grafik horizontal drehen, satt vertikal usw..

- *density*: the density of shading lines, in lines per inch. The default value of 'NULL' means that no shading lines are drawn. Non-positive values of 'density' also inhibit the drawing of shading lines.
- *angle*: the slope of shading lines, given as an angle in degrees (counter-clockwise).
- *col:* a colour to be used to fill the bars. The default of 'NULL' yields unfilled bars.
- **border:** the color of the border around the bars. The default is to use the standard foreground color.

*main, sub, xlab, ylab:* these arguments to 'title' have useful defaults here. *font.main, font.sub:* Schriftsatz und *col.main, col.sub:* Schriftfarbe

*xlim, ylim:* the range of x and y values with sensible defaults. Note that 'xlim' is not used to define the histogram (breaks), but only for plotting (when 'plot  $= TRUE$ ').

 *axes:* logical. If 'TRUE' (default), axes are draw if the plot is drawn.

- *plot:* logical. If 'TRUE' (default), a histogram is plotted, otherwise a list of breaks and counts is returned.
- *labels:* logical or character. Additionally draw labels on top of bars, if not 'FALSE'; see 'plot.histogram'.

...: further graphical parameters to 'title' and 'axis'.

*horiz*: logical. Für Balkendigramme. horiz=TRUE: Balken liegen horizontal.Default: FALSE.

#### **Beispiel:**  $y < -c(2 \ 2 \ 3 \ 1);$

barplot(y,names.arg=c("Siemens","Bosch","VW","ZF"),,col=rainbow(10), density=c(10,20,30,40), ylab="Anzahl",xlab="Hersteller", main="Motoren-Einkauf", font.main=7, sub="Untersuchung der HTW des Saarlandes", col.sub="blue",font.sub=4, border="dark red", legend =  $c$ ("Siemens", "Bosch", "VW", "ZF"))

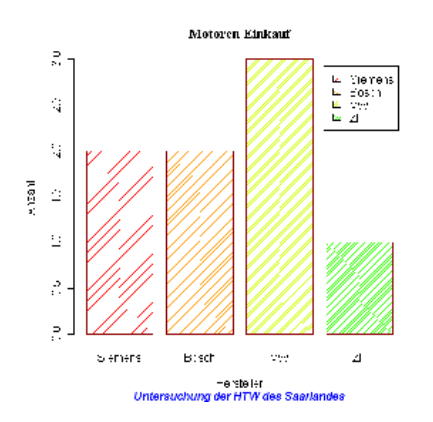

# **Legenden mittels legend()-Befehl**

Alle Far b- und Beschriftungsparanmeter kann man anschließend an den Grafik-Befehl auch mit einem eigenständigen legend-Befehl definieren:

legend(x,y,Farb-und Beschriftungsparameter) legend(locator(1), Farb-und Beschriftungsparameter)

*x,y:* Position der Legende *locator(1):* R wartet, bis der Cursor in der Grafik an die Stelle platziert wurde

### **Beispiel:**

legend(locator(1),cex=0.7,bg="grey",legend= c("Siemens","Bosch","VW","ZF"), fill=rainbow(10), density=c(10,20,30,40));

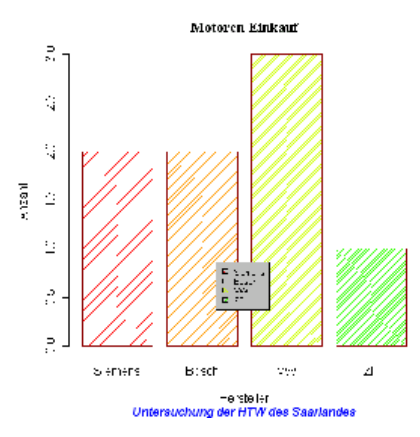

cex=0.7: Verkleinerung der Schrift der Legende

locator(1): R wartet, bis der Cursor in der Grafik an die Stelle platziert wurde, wo die Legende hin soll (linke obere Ecke).

# **Darstellung von Funktionen im R<sup>3</sup>**

# Definition der Funktion:  $x \le \text{seq}(0,10,\text{by}=0.5)$  #x von 0 bis 10, Schrittweite 0.5  $y < -x$  # y wie x f<-function(x,y){(x^0.5)\*(y^0.5)}

 $z$  <-outer(x,y,f) # z ist die Tabelle der Funtionswerte (Matrix)

persp(x, y, z, theta = 30, phi = 10, expand = 0.5, col = "lightgreen") # Zeichnen der Fkt.

*theta*: Drehung der x-Achse in Uhrzeigerrichtung , *phi:* Kippung nach vorne

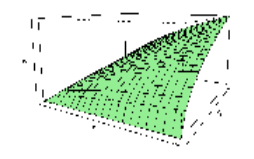